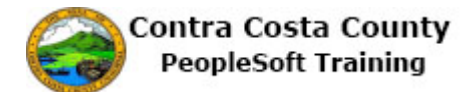

## **Signing Out from a Classic Page**

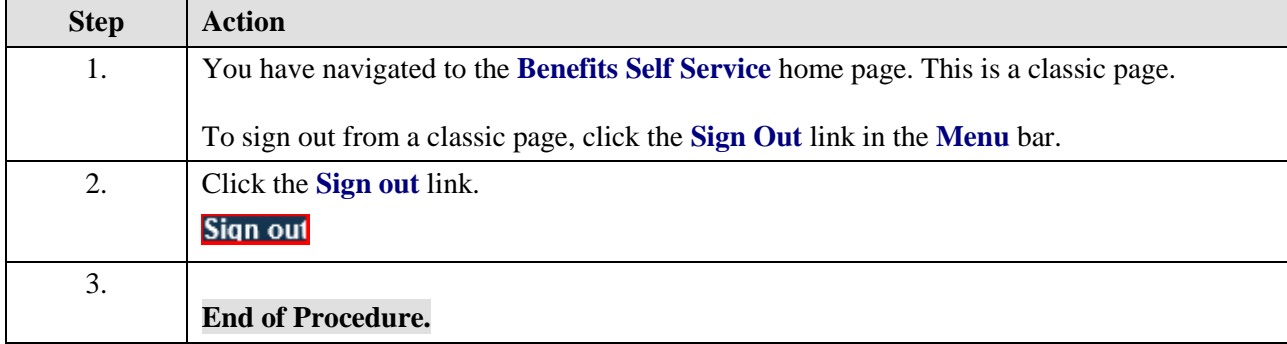